# **Technical Bulletin CS-11-03**

**802.11h Support for 802.11a Deployments Utilizing DFS Bands** 

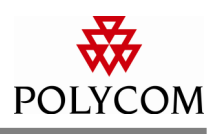

### **Problem**

Customers using the 802.11a, UNII-2 and UNII-2 Extended bands experience a "No Net Found, No AP's" message on handsets preventing normal operation.

#### **System Affected**

## **Description**

#### **SpectraLink 8020/8030/8400 Wireless Telephones**

The 802.11a specification requires the use of a spectrum management bit to define and differentiate DFS channels. SpectraLink 8020/8030/8400 wireless telephones did not require that the spectrum management bit in the WLAN to be set to true (enabled) until recently. This change was implemented to ensure compliance with the 802.11a specifications and to ensure proper regulatory support for 802.11h.

Without the spectrum management bit set in the WLAN the handset will be unable to associate with any access point that is operating on a channel in the UNII-2 or UNII-2 Extended bands.

The wireless telephone will listen to the beacons from the access points at boot up and check for the spectrum management bit in the WLAN management frame capabilities. If this bit is set to 0 (disabled/false) the handset will display the error message "No Net Found, No APs" if no APs are available in non-DFS bands and non-DFS bands have been enabled on the handset.

# **Resolution**

All WLAN vendors are required to support the 802.11h specifications for DFS channels. Depending on the WLAN vendor the parameters for spectrum management may be enabled by default and may not be configurable. However, other WLAN vendors are known to allow for the parameters related to 802.11h support to be configurable.

Refer to your specific WLAN vendor documentation for instructions on how to configure 802.11h support.

The requirement for 802.11h support in the SpectraLink 8020/8030/8400 handset was introduced in each of the following protocol software versions.

**Avaya SIP – All versions** 

**Avaya CCMS – 117.054 and later** 

**Nortel Unistim – None (Will be introduced in next release.)** 

**Alcatel NOE – 120.024 and later** 

**Polycom SIP – 131.028 and later** 

**Polycom SRP – None (Will be introduced in next release.)** 

The information provided in the Polycom technical bulletin is provided "as is" without warranty of any kind. No obligation or liability will arise out of Polycom rendering technical or other advice or service in connection herewith.

Polycom® and the Polycom logo design are registered trademarks of Polycom, Inc. in the U.S. and various countries. All other trademarks are the property of their respective companies.